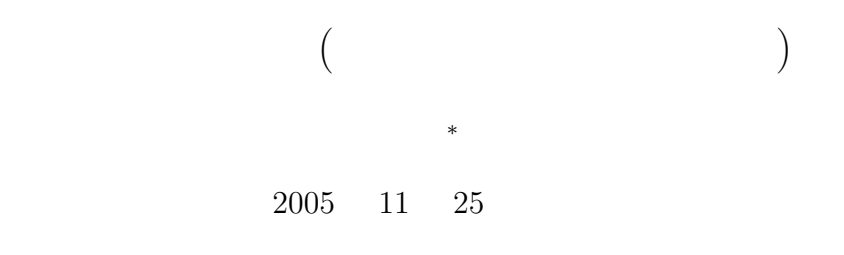

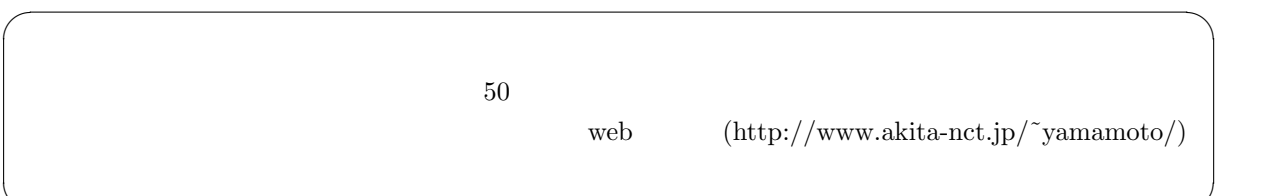

✒ ✑

## **1** CASL II

*∗*国立秋田工業高等専門学校 電気工学科

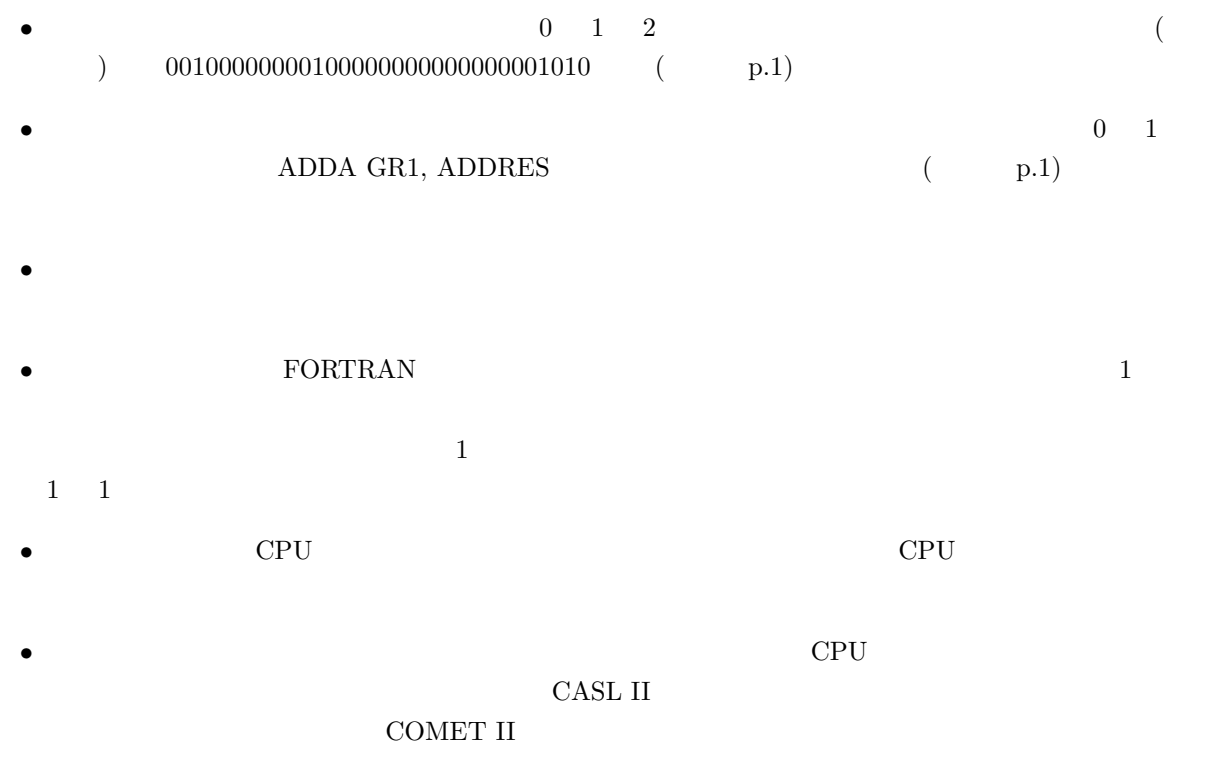

<sup>1</sup>

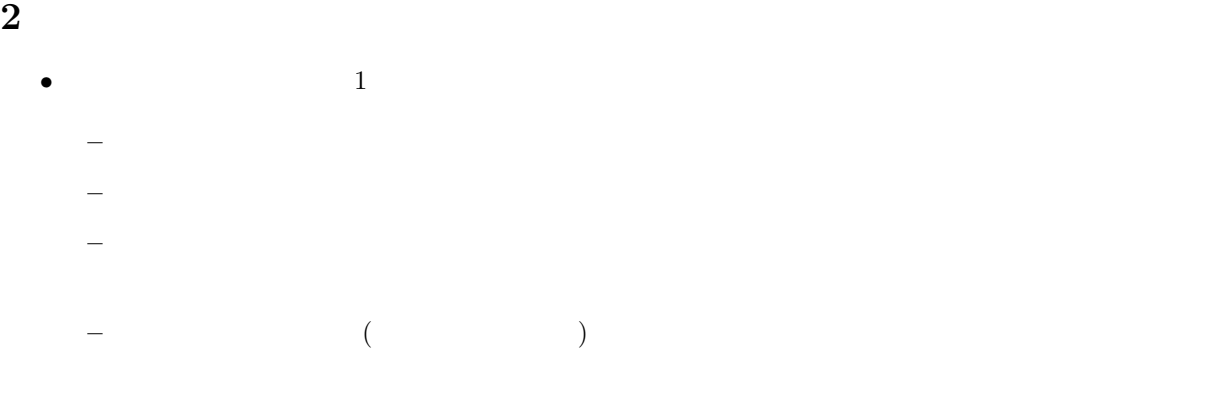

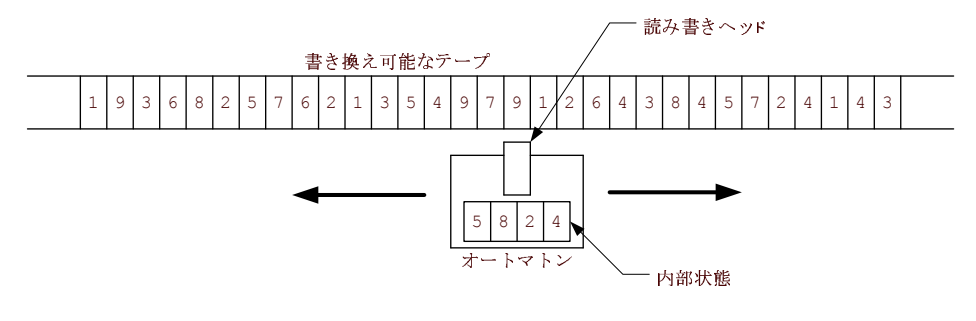

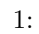

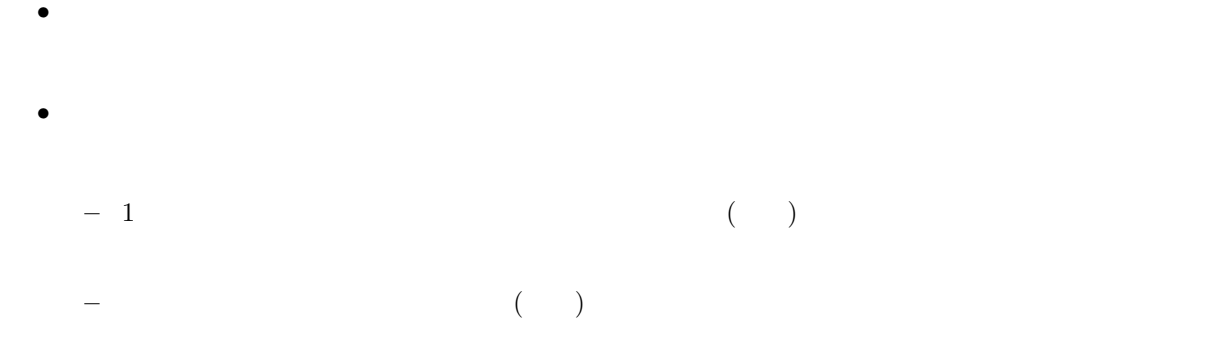

 $3$   $(2, 10, 16)$ • N N  $N$ 

 $2 \t 0, 1$ 

 $10 \qquad \qquad 0, 1, 2, 3, 4, 5, 6, 7, 8, 9$ 

16  $0, 1, 2, 3, 4, 5, 6, 7, 8, 9, A, B, C, D, E, F$ 

\n- 2
\n- 1
\n- 10
\n- 10
\n- 9
\n- 10
\n- 16
\n- F
\n- 10
\n
\n• (1905)<sub>10</sub> = 
$$
(1 \times 10^3 + 9 \times 10^2 + 0 \times 10^1 + 5 \times 10^0)_{10}
$$

\n• (2

\n\n- 10
\n- 1101)<sub>2</sub> =  $(1 \times 10^{11} + 1 \times 10^{10} + 0 \times 10^1 + 1 \times 10^0)_2$
\n- =  $(1 \times 2^3 + 1 \times 2^2 + 0 \times 2^1 + 1 \times 2^0)_{10}$  ←
\n- =  $(8 + 4 + 0 + 1)_{10}$  ←
\n- =  $(13)_{10}$
\n- • 2
\n

*,* 2*,* 4*,* 8*,* 16*,* 32*,* 64*,* 128*,* 256*,* 512*,* 1024*,* 2048*,* 4096

\n- \n
$$
(10\rightarrow 2) \quad 2
$$
\n
$$
(19)_{10} = (10011)_2, \quad (2003)_{10} = (11111010011)_2
$$
\n
\n- \n
$$
2 \mid 19 \quad -1 \quad 4 \quad 2 \mid 2003 \quad -1 \quad 4
$$
\n
\n

$$
(2003)_{10} = (11111010011)_{2}
$$
\n
$$
2 \begin{array}{c|c|c|c|c|c} 2 & 9 & - & 1 & 2 & 2003 & - & 1 \\ 2 & 9 & - & 1 & 2 & 1001 & - & 1 \\ 2 & 4 & - & 0 & 2 & 500 & - & 0 \\ 2 & 2 & - & 0 & 2 & 250 & - & 0 \\ 1 & 2 & 125 & - & 1 & 2 & 62 & - & 0 \\ \hline \end{array}
$$
\n
$$
\overline{RFD0III|C0L1\hat{Z}1\hat{Z}1\hat{Z}1\hat{Z}2}
$$
\n
$$
2 \begin{array}{c|c|c} 31 & - & 1 & 2 & 15 & - & 1 \\ 2 & 15 & - & 1 & 2 & 3 & - & 1 \\ 2 & 3 & - & 1 & 1 & 1 \\ \hline \end{array}
$$

 $2: 10$   $2$ 

**•**  $(16\rightarrow10)$  2  $(376)_{16} = (3 \times 10^2 + 7 \times 10^1 + 6 \times 10^0)_{16}$  $=(3 \times 16^2 + 7 \times 16^1 + 6 \times 16^0)_{10}$  $=(3 \times 256 + 7 \times 16 + 6 \times 1)_{10}$  $=(886)_{10}$ **•**  $(2 \t16) \t2 \t4 \t16$ 2進数 1 1 1 1 0 0 1 1 1 0 1 1 0 1 1 1 16進数 | F | 3 | B | 7  $15$   $12$   $3$   $12$   $11$   $12$   $7$ 8+4+2+1 2+1 8 + 2+1 4+2+1 | 変換の思考過程 . . . . . . . . . . . . . . . .  $2+1$  8 + 2+1 4+2+1

 $(1111001110110111)$ <sub>2</sub> = (F3B7)<sub>16</sub>

 $3: 2 \t 16$ 

 $(101100)_2 = (00101100)_2 =$ 

 -

 $(2C)_{16}$ 

 $(16\rightarrow 2)$  16  $(1, 2, 4, 8)$ 

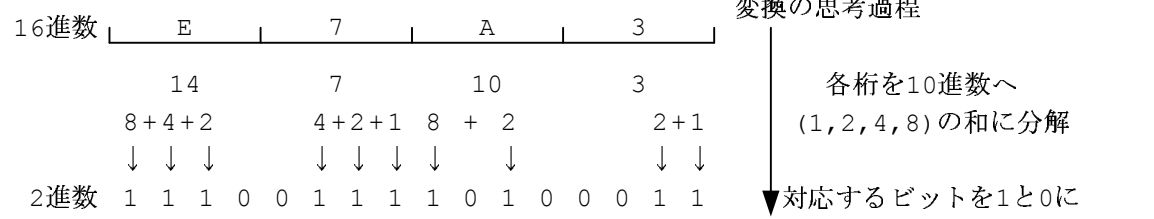

 $(E7A3)_{16} = (1110011110100011)_2$ 

4:  $16 \t 2$ 

•  $(10\rightarrow 16)$   $2$ 

1. 2 16 ←

 $2.16$ 

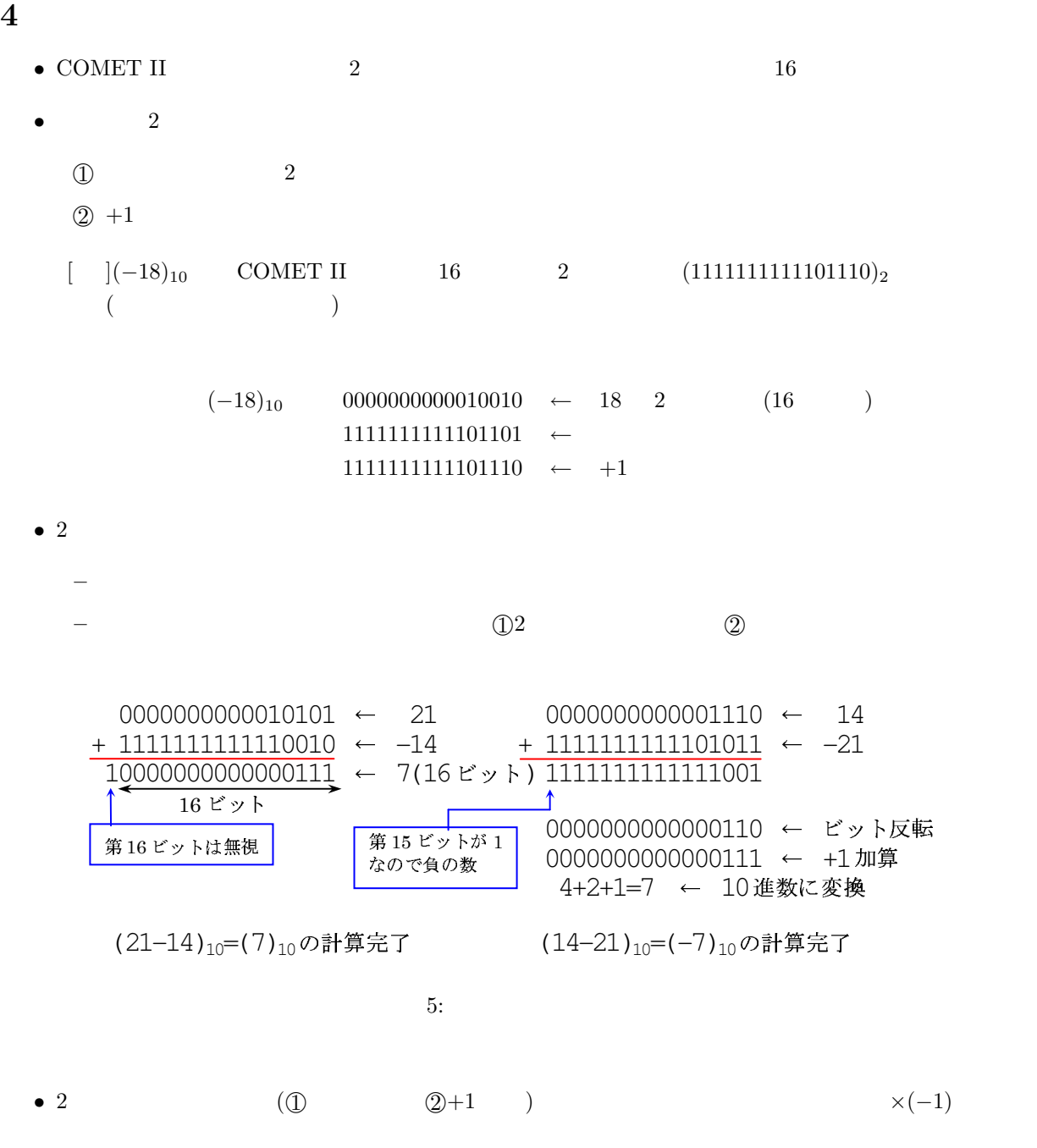

• COMET II

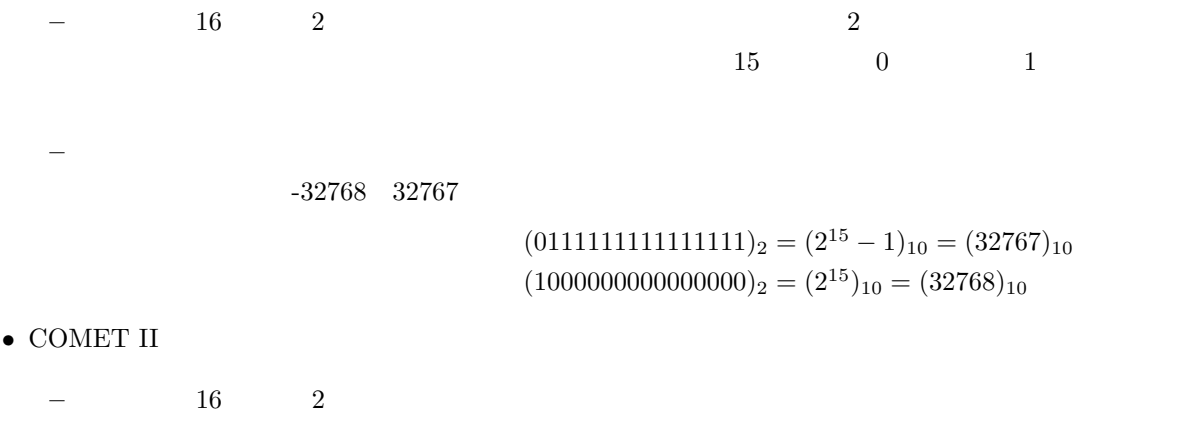

**–** 正の整数は,16ビットのパターンが 2 進数と同じです.したがって,表現可能な整数は 0 65535

 $(000000000000000)_2 = (0)_{10}$  $(1111111111111111)$ <sub>2</sub> =  $(2^{16} – 1)$ <sub>10</sub> =  $(65535)$ <sub>10</sub>

### 5 COMET II

- *•* 数値と異なり,文字にはそれぞれ,番号をつけて区別します (コード化).文字とそれに対応する番号  $JIS X0201$  8
- *•* この番号は,8ビットなので,最大 256 文字しか使えません.数字とアルファベットと片仮名と記号
- $\begin{matrix} \bullet \text{ COMET II} & 1 & 16 \\ 1 & 16 & 8 \\ 2 & 16 & 8 \\ 3 & 0 & 8 \\ 1 & 16 \end{matrix} \hspace{1cm} \begin{matrix} \bullet \text{ COMET II} & 1 \\ 2 & 16 \\ 2 & 16 \\ 2 & 16 \\ 2 & 16 \\ 2 & 2 & 1 \\ 2 & 2 & 2 \\ 2 & 2 & 2 \\ 2 & 2 & 2 \\ 2 & 2 & 2 \\ 2 & 2 & 2 \\ 2 & 2 & 2 \\ 2 & 2 & 2 \\ 2 & 2 & 2 \\ 2 & 2 & 2 \\ 2 & 2 & 2 \\ 2 & 2 &$  $\begin{matrix} 16 & \hspace{15.5mm} 8 & \hspace{15.5mm} 0 & \hspace{15.5mm} 8 & \hspace{15.5mm} 1 \end{matrix}$ Yama  $Y = (59)_{16}$  a  $(61)_{16}$  m  $(6D)_{16}$  $COMET$  $\cos$

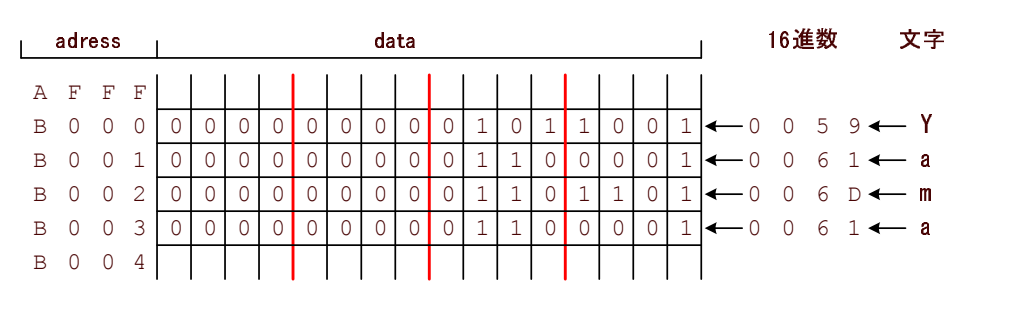

6: "Yama"

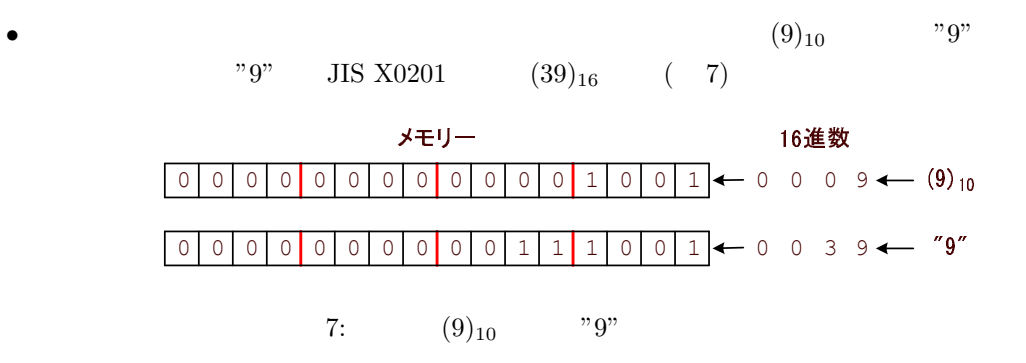

•<br>• <sub>\*</sub>

#### **6** 主記憶装置とレジスタ

- COMET II 16 1 (1)
- *•* 主記憶装置 (メインメモリ) には,1 ワード (16ビット) 毎にアドレスがついています.アドレスも 16
- •<br>• コンピューターのプログラムは,データと命令があると<sub>意</sub>向されます.この命令  $($
- •<br>
レジスタもデータは、データのことを着えるので,  $($  $\rm CPU$
- *•* CPU と主記憶装置は,図 8 のような関係です.CPU は主記憶装置のアドレスを指定することにより,

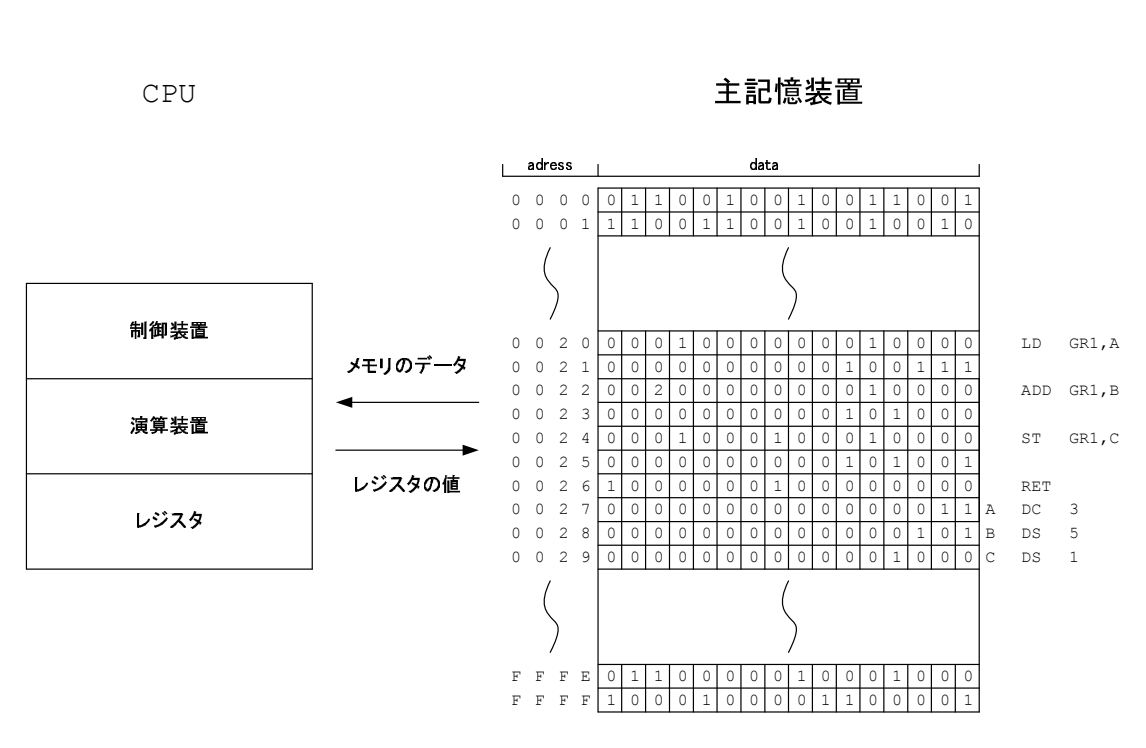

8: CPU

• COMET II 1

**–** スタックポインター

1: CASL II

| GR          | General Register     | GR1 GR7 |
|-------------|----------------------|---------|
|             |                      |         |
| <b>SP</b>   | <b>Stack Pointer</b> |         |
|             |                      |         |
| <b>PR</b>   | Program Register     |         |
| $_{\rm FR}$ | Flag Register        |         |

**–** 汎用レジスター *∗* 計算等に主に用いられる.

*∗* 16 8 (GRO GR7)

**∗** ( CPU )

8

- **∗** 16 **–** プログラムレジスター *∗* 次に実行する命令のアドレスを格納している. *∗* 16ビットのレジスターが 1 個ある. **–** フラグレジスター *∗* 計算結果などの状態を格納している. *∗* 3 1 OF  $1$  $\begin{array}{ccc} \text{SF} & \hspace{1.5cm} ( & 15 & \hspace{1.5cm} 1) & \hspace{1.5cm} 1 \\ \end{array}$  $\begin{array}{ccc} \text{ZF} & \hspace{1.5cm} ( & & 0) & 1 \end{array}$
- •<br>• <sub>a</sub> GR1 GR7 **–** アドレスをオフセットするときに使います.

#### **7** アセンブラ言語をマシン語に変換

- **•**  $\bullet$  $1$
- 1  $3+5$  9
- $p.213$
- 2008. 2008. 2008. 2008. 2008. 2008. 2008. 2008. 2008. 2008. 2008. 2008. 2008. 2008. 2008. 2008. 2008. 2008. 2008. 2008. 2008. 2008. 2008. 2008. 2008. 2008. 2008. 2008
- r GRO GR7 r1 1  $2$  GR0 GR7  $r2$  GR0 GR7 adr Present and Present and Present and Present and Present and Present and Present and Present and Present and Present and Present and Present and Present and Present and Present and Present and Present and Present and Pr  $x$  GR1 GR7 • **LD GR1,A** 
	- 1. LD という命令から,16 進数 4 桁の表示の最上位の桁は (1)<sup>16</sup> と分かる.
	- 2.  $LD \t D \t(0)_{16} \t(4)_{16}$   $LD \t r, adr, x$  $(0)_{16}$

9

3. GR1  $(1)_{16}$ 

4.  $(0)_{16}$ 

LD r,adr,x  
\n
$$
(1010)16 1 A
$$
\n
$$
(p.17 2.4) (A000)16 A
$$
\n
$$
(A007)16 2
$$
\n
$$
(0.17 2.4) (A000)16
$$

|                                                                 |                 |                                                                           |                                                                                                    | 1: CASL II                      |             | $3 + 5$                    |  |
|-----------------------------------------------------------------|-----------------|---------------------------------------------------------------------------|----------------------------------------------------------------------------------------------------|---------------------------------|-------------|----------------------------|--|
| $\mathbf{1}$<br>$\overline{2}$<br>3<br>4<br>$\overline{5}$<br>6 | <b>PGM</b><br>А | <b>START</b><br>LD<br><b>ADDA</b><br>$\mathbf{S} \mathbf{T}$<br>RET<br>DC | $\mathbf{G}\mathbf{R1}$ , A<br>GR1, B<br>$\mathbf{G}\mathbf{R1}$ , $\mathrm{C}% _{1}\subset\mathbf{C}$<br>3 | А<br>B<br>$G \rvert R \rvert 1$ | $G \ R \ 1$ | $G \ R \ 1$<br>$G \ R \ 1$ |  |
| $\overline{7}$<br>8<br>9                                        | В<br>U          | DC<br>DS<br><b>END</b>                                                    | 5                                                                                                    |                                 |             |                            |  |

主記憶装置

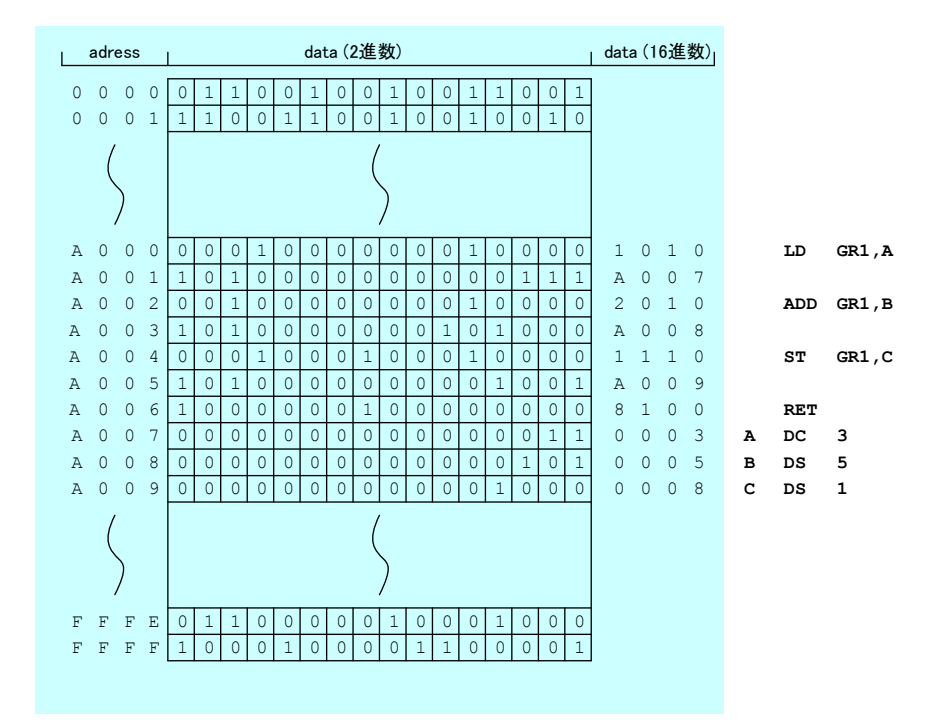

 $9:$ 

# **8**  $(CASL II)$

•  $\bullet$  (CASL II)

#### • CASL II

- **–** アセンブラ命令はアセンブラーに指示するためにある.CPU が実行する機械語に変換されない.
- **–** 機械語命令は,実際に CPU の動作を記述する.機械語命令は,CPU が動作するためのある特
- **–** マクロ命令は CPU が実行するビットパターンに変換されるが,機械語命令のような 1 1 の対
- CASL II 0 **–** ラベル欄に文字列は,アドレスを表す.オペランドとしてそれが使われると,マシン語では,そ **–** 命令コード欄には命令が書かれる. **–** オペランドには,命令コードが処理を行う対象を書く. — (;) (;) しんてんのありません (;) しんてんのありません (;) しんてんのありません (;) しんてん (;) しんてん (;) しんてん (;) しんてん (;) しんこく (;) しんこく (;) しんこく (;)

| ラベル欄       | 命令コード欄 オペランド欄                                         |                                   | 注釈欄                     |
|------------|-------------------------------------------------------|-----------------------------------|-------------------------|
| <b>PGM</b> | <b>START</b><br>LD<br><b>ADDA</b><br>SТ<br><b>OUT</b> | GR1, A<br>GR1, B<br>GRI, C<br>D,E |                         |
| A          | <b>RET</b><br>DC                                      | 3                                 | <b>:アドレスAに3を格納</b>      |
| в          | DC.                                                   | 5                                 | <b>:アドレスBに5を格納</b>      |
| C          | DS                                                    | 1                                 | <b>:アドレスcから1語分の領域確保</b> |
| D          | DC.                                                   | ' END '                           | ;アドレスDから文字'END'を格納      |
| F.         | DC                                                    | 3                                 | <b>:アドレスEに3を格納</b>      |
|            | <b>END</b>                                            |                                   |                         |

10: CASL II